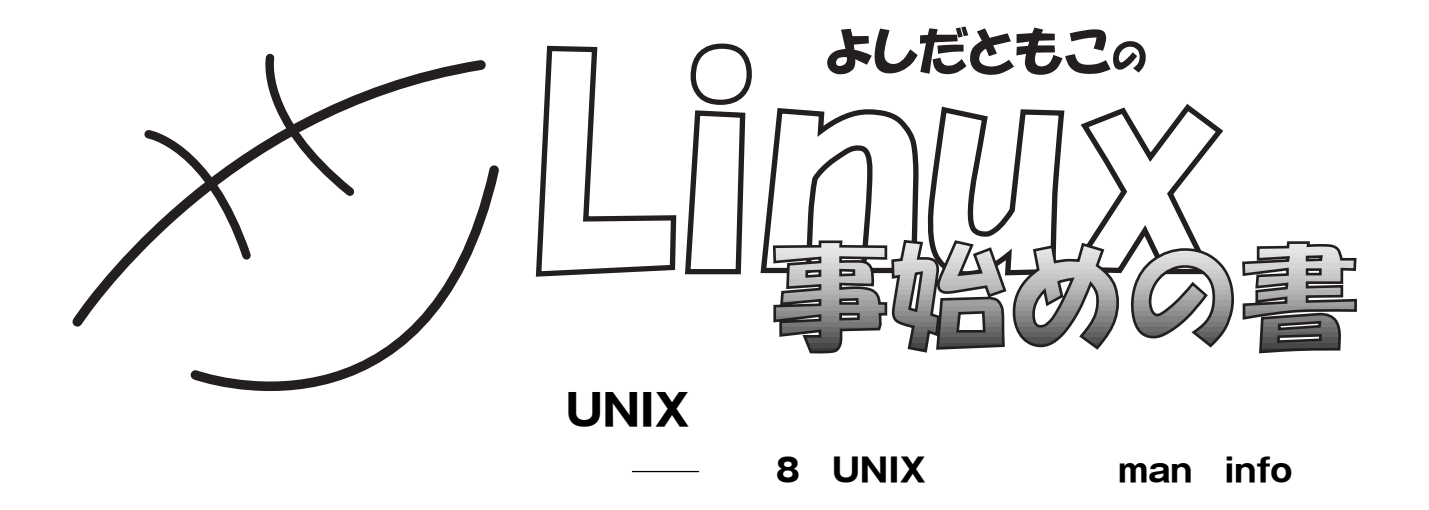

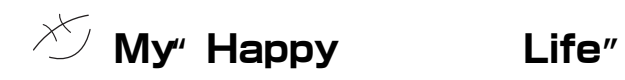

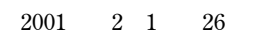

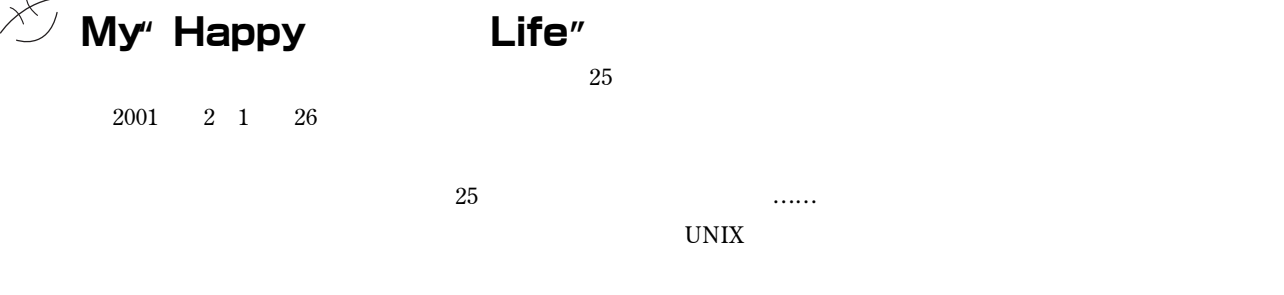

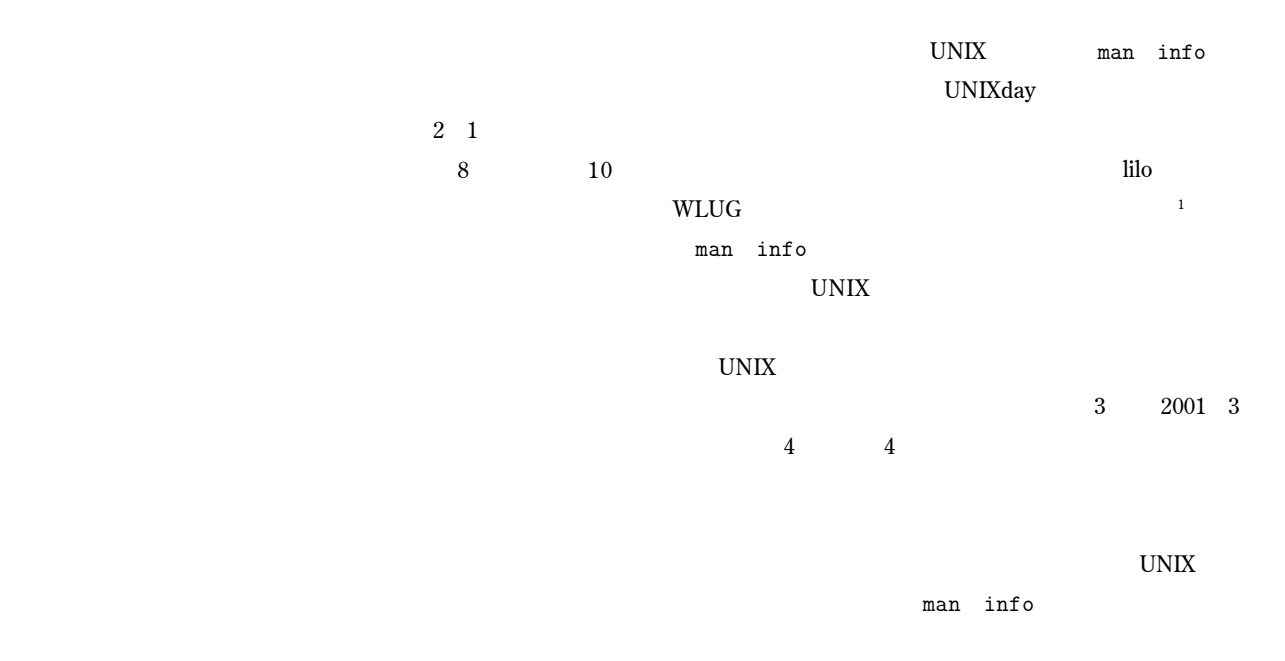

## BEGINNERS

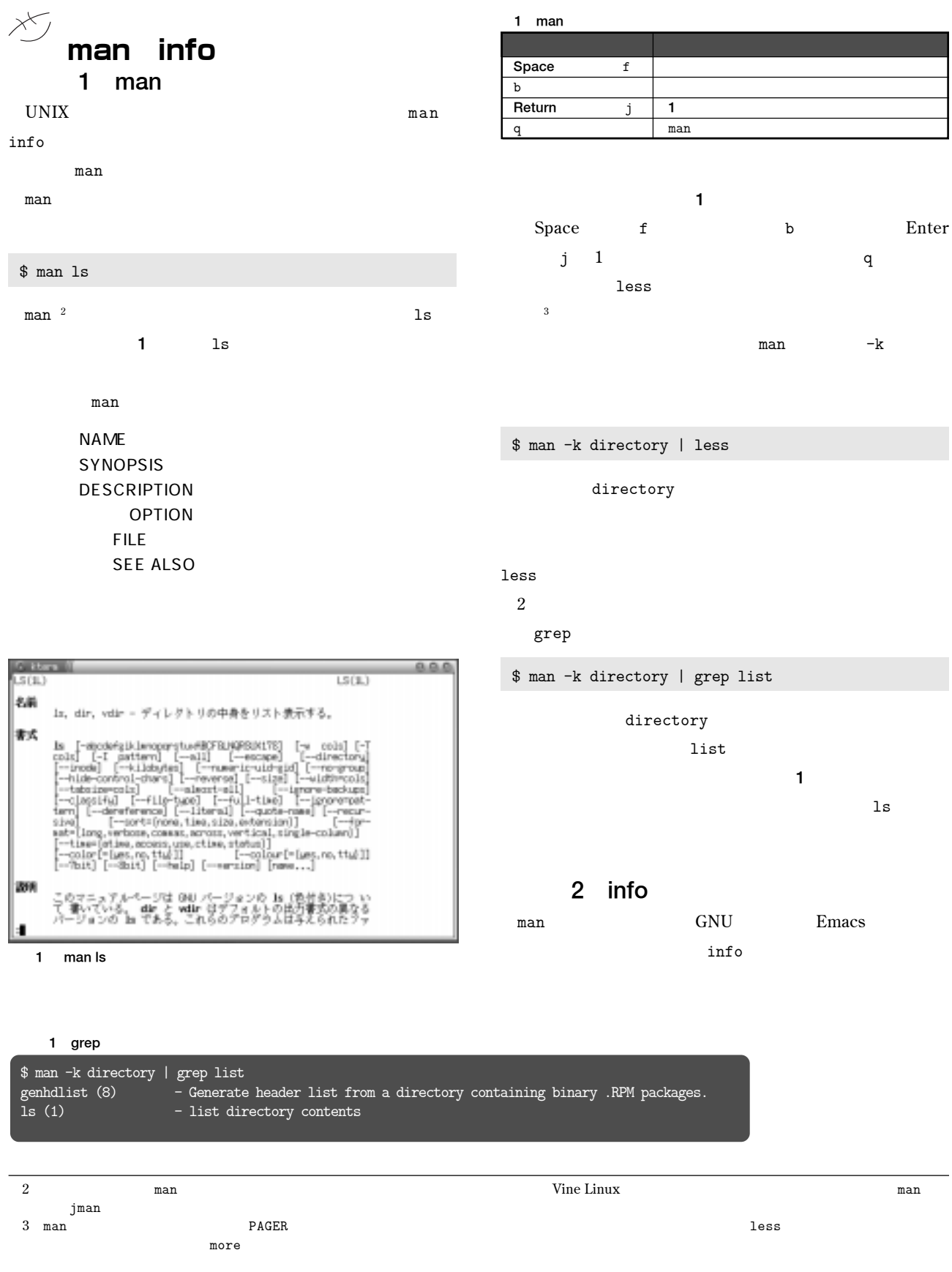

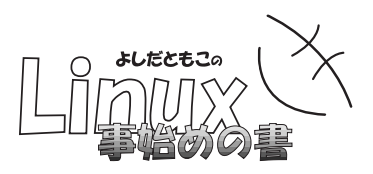

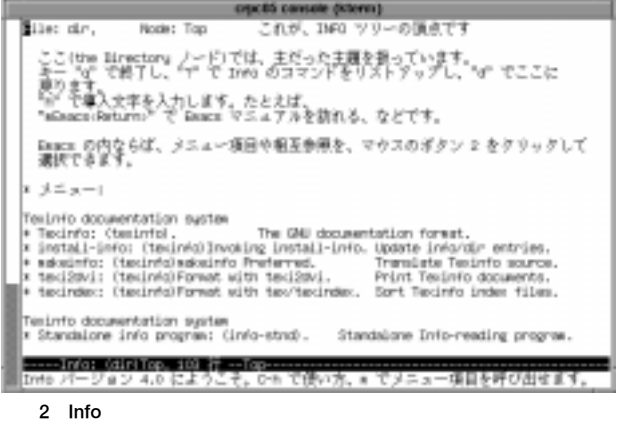

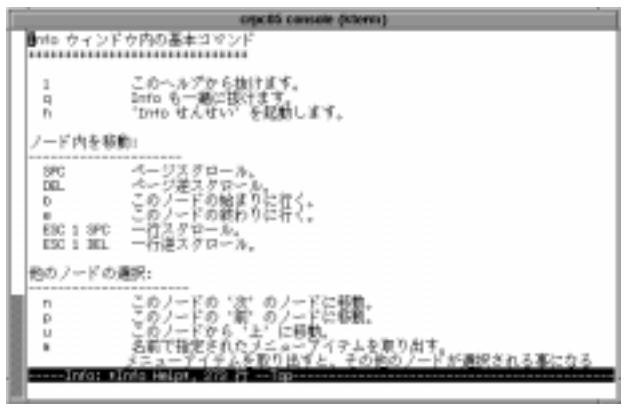

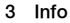

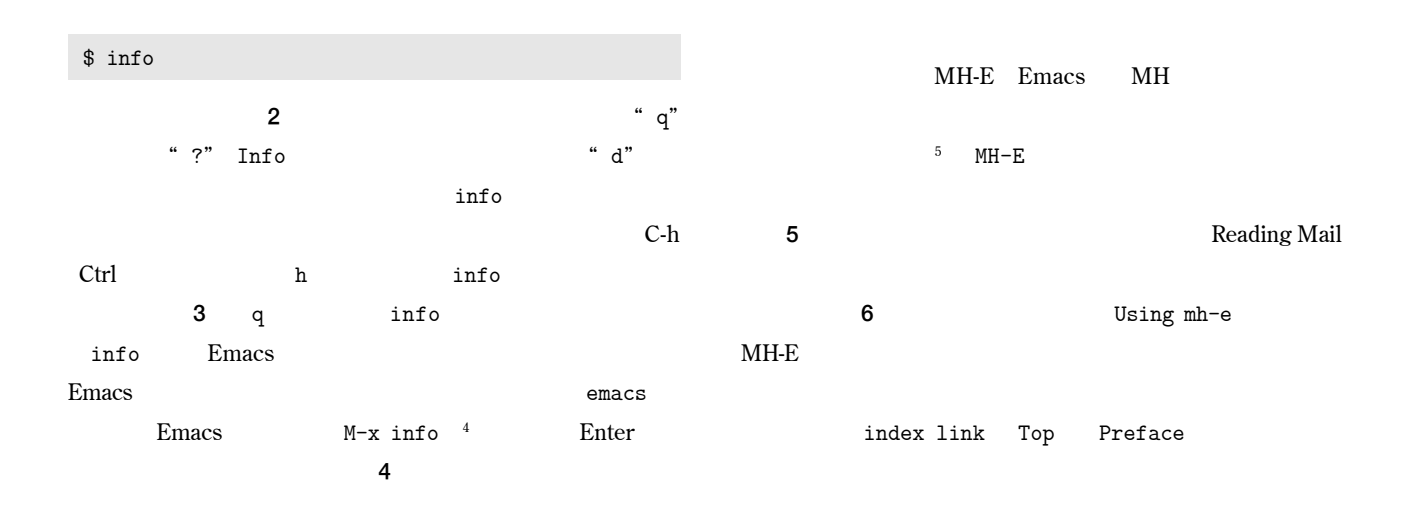

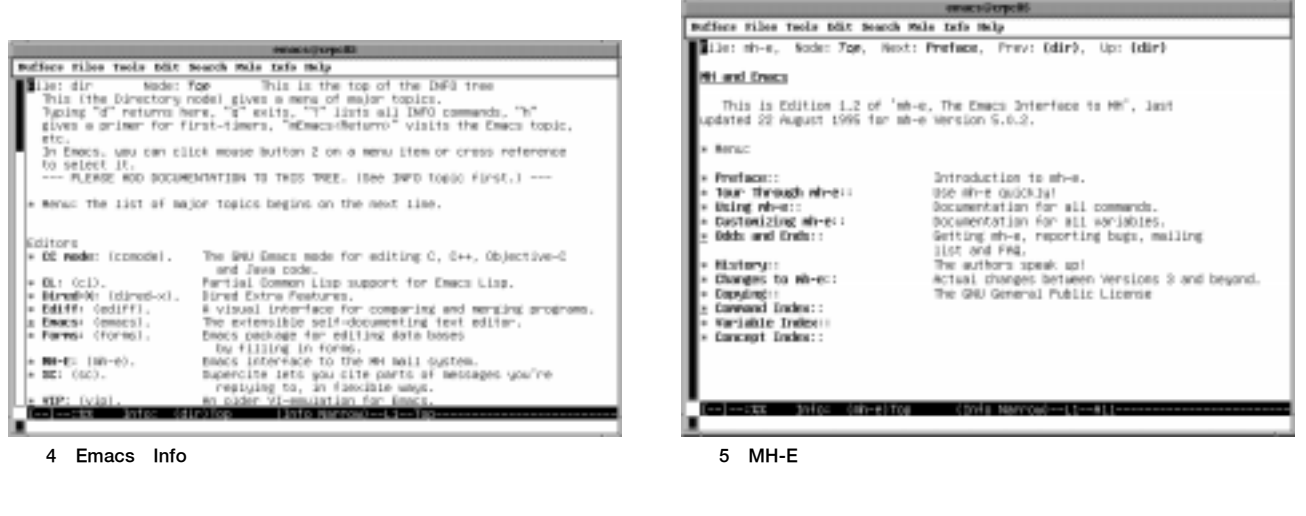

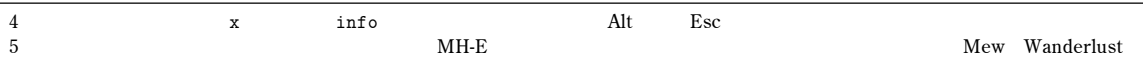

## BEGINNERS

## 2 Emacs info

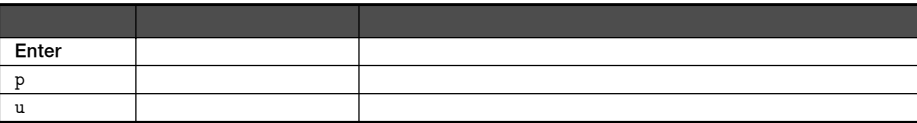

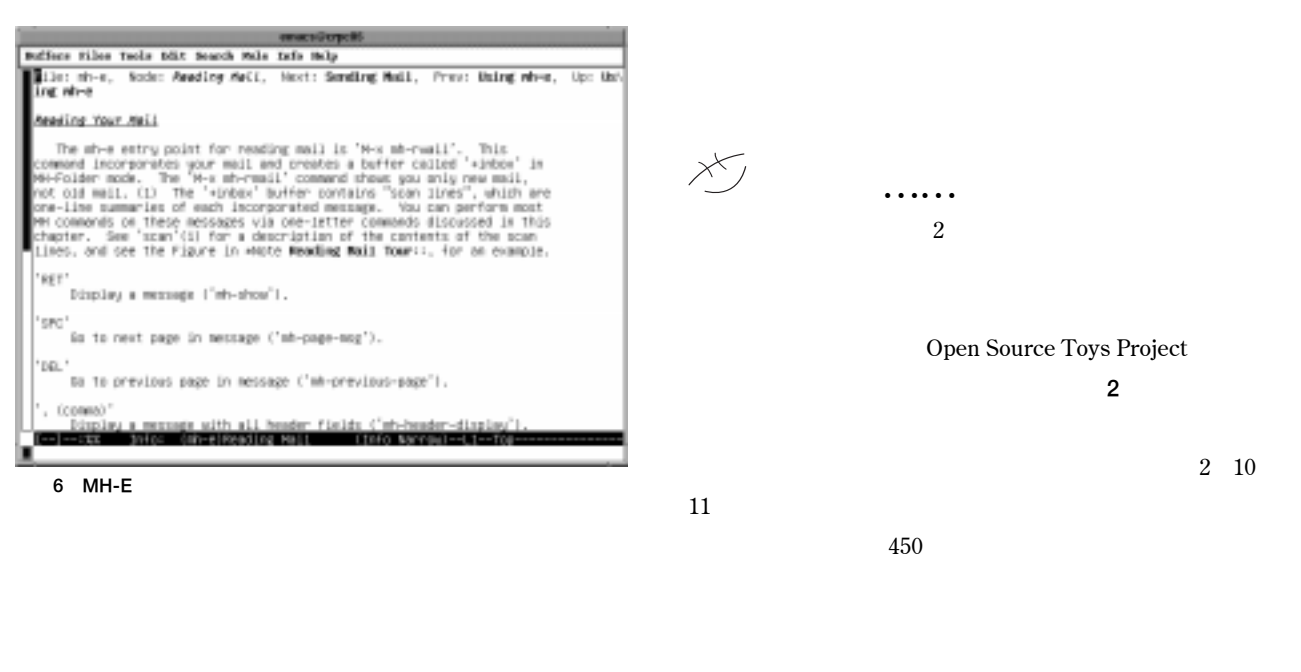

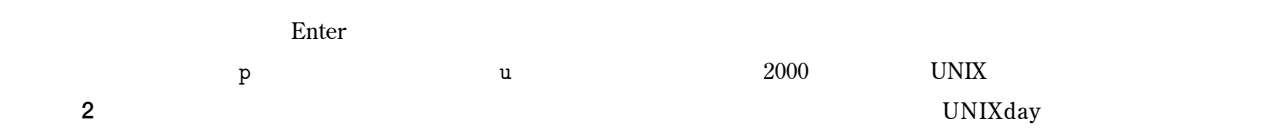

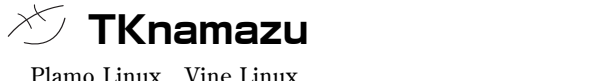

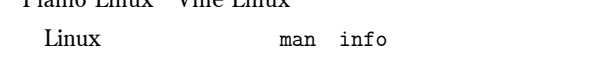

Namazu

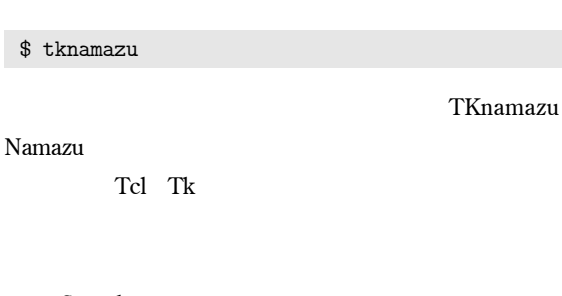

**Search** 

tyoshida@notredame.ac.jp

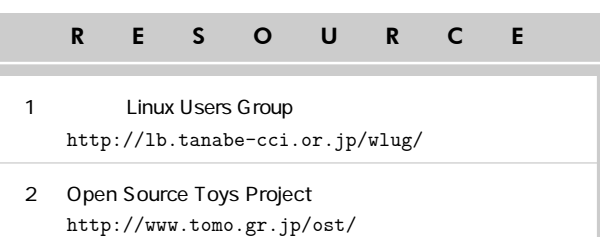

**UNIXday** 

**UNIXday** 

Linux